## Package 'trainR'

January 20, 2021

Title An Interface to the National Rail Enquiries Systems

Version 0.0.1

Description The goal of 'trainR' is to provide a simple interface to the National Rail Enquiries (NRE) systems. There are few data feeds available, the simplest of them is Darwin, which provides real-time arrival and departure predictions, platform numbers, delay estimates, schedule changes and cancellations. Other data feeds provide historical data, Historic Service Performance (HSP), and much more. 'trainR' simplifies the data retrieval, so that the users can focus on their analyses. For more details visit <https://www.nationalrail.co.uk/46391.aspx>.

License MIT + file LICENSE

Encoding UTF-8

LazyData true

RoxygenNote 7.1.1

Depends  $R (= 2.10)$ 

URL <https://github.com/villegar/trainR/>,

<https://villegar.github.io/trainR/>

BugReports <https://github.com/villegar/trainR/issues/>

#### Language en-GB

Imports RCurl, dplyr, glue, lubridate, magrittr, purrr, stringr, tibble, tidyr, usethis, xml2

#### NeedsCompilation no

Author Roberto Villegas-Diaz [aut, cre] (<https://orcid.org/0000-0001-5036-8661>)

Maintainer Roberto Villegas-Diaz <villegas.roberto@hotmail.com>

Repository CRAN

Date/Publication 2021-01-20 11:10:02 UTC

### <span id="page-1-0"></span>R topics documented:

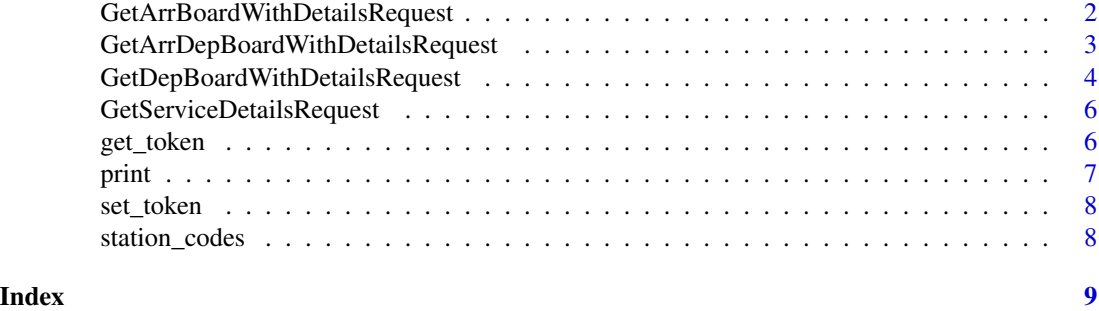

GetArrBoardWithDetailsRequest

*Get all public arrivals*

#### Description

Get all public arrivals for the supplied CRS code within a defined time window, including service details.

#### Usage

```
GetArrBoardWithDetailsRequest(
  crs,
  filterCrs = NA,
  filterType = "to",
  numRows = 150,
  timeOffset = 0,
  timeWindow = 120,
  token = get_token(),
  url = "https://lite.realtime.nationalrail.co.uk/OpenLDBWS/ldb11.asmx",
  verbose = FALSE
\mathcal{L}
```
#### Arguments

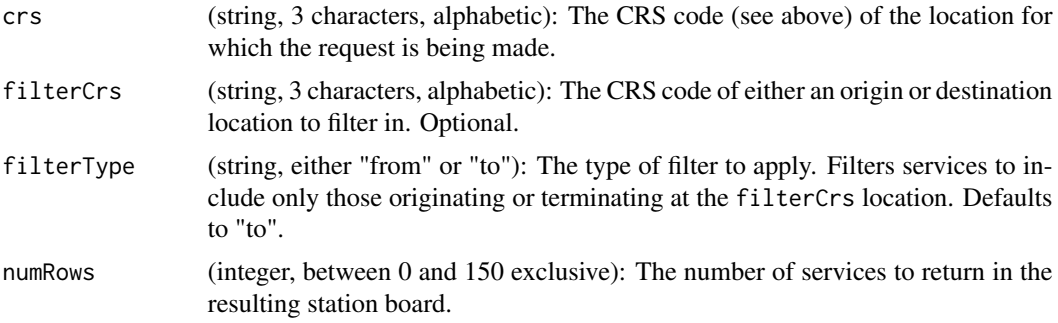

#### <span id="page-2-0"></span>GetArrDepBoardWithDetailsRequest 3

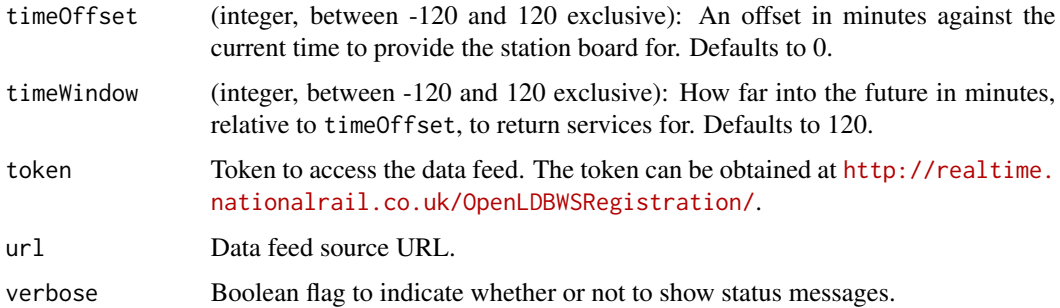

#### Value

Tibble with arrival records.

#### Examples

```
## Not run:
rdg_arr <- trainR::GetArrBoardWithDetailsRequest("RDG")
rdg_arr <- trainR::GetArrBoardWithDetailsRequest("RDG", filterCrs = "BRI")
trainR::print(rdg_arr)
```
## End(Not run)

GetArrDepBoardWithDetailsRequest

*Get all public arrivals and departures*

#### Description

Get all public arrivals and departures for the supplied CRS code within a defined time window, including service details.

#### Usage

```
GetArrDepBoardWithDetailsRequest(
  crs,
  filterCrs = NA,
  filterType = "from",
  numRows = 150,
  timeOffset = 0,
  timeWindow = 120,
  token = get_token(),
  url = "https://lite.realtime.nationalrail.co.uk/OpenLDBWS/ldb11.asmx",
  verbose = FALSE
)
```
#### <span id="page-3-0"></span>Arguments

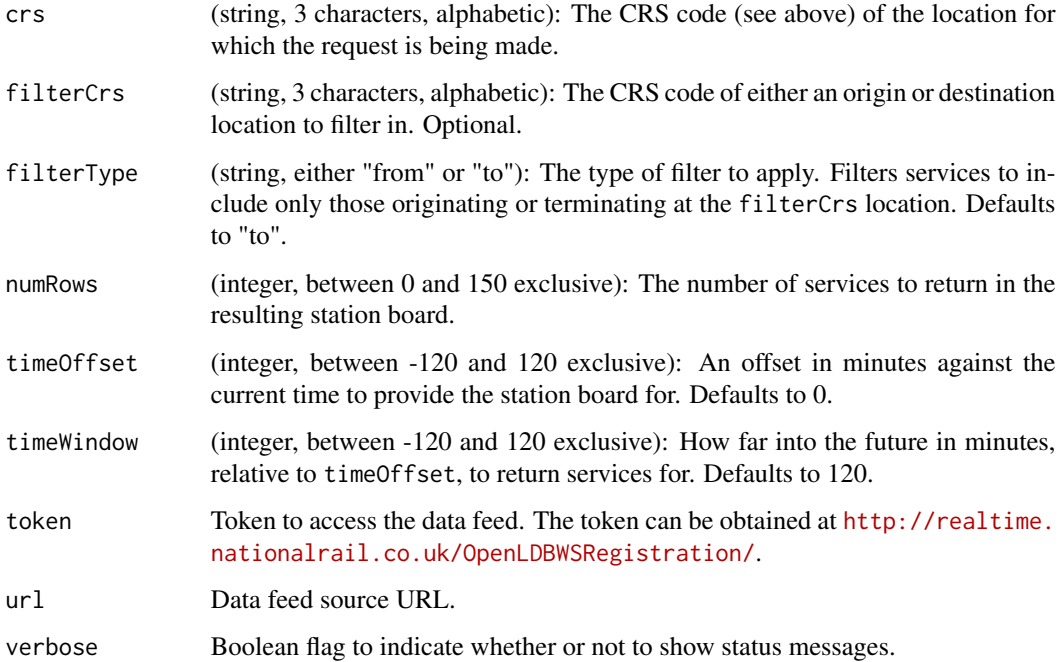

#### Value

Tibble with arrival and departure records.

#### Examples

```
## Not run:
rdg<- trainR::GetArrDepBoardWithDetailsRequest("RDG")
rdg <- trainR::GetArrDepBoardWithDetailsRequest("RDG", filterCrs = "BRI")
trainR::print(rdg)
```
## End(Not run)

GetDepBoardWithDetailsRequest *Get all public departures*

#### Description

Get all public departures for the supplied CRS code within a defined time window, including service details.

#### Usage

```
GetDepBoardWithDetailsRequest(
  crs,
  filterCrs = NA,
 filterType = "from",
  numRows = 150,
  timeOffset = 0,
  timeWindow = 120,
  token = get_token(),
 url = "https://lite.realtime.nationalrail.co.uk/OpenLDBWS/ldb11.asmx",
  verbose = FALSE
\mathcal{L}
```
#### Arguments

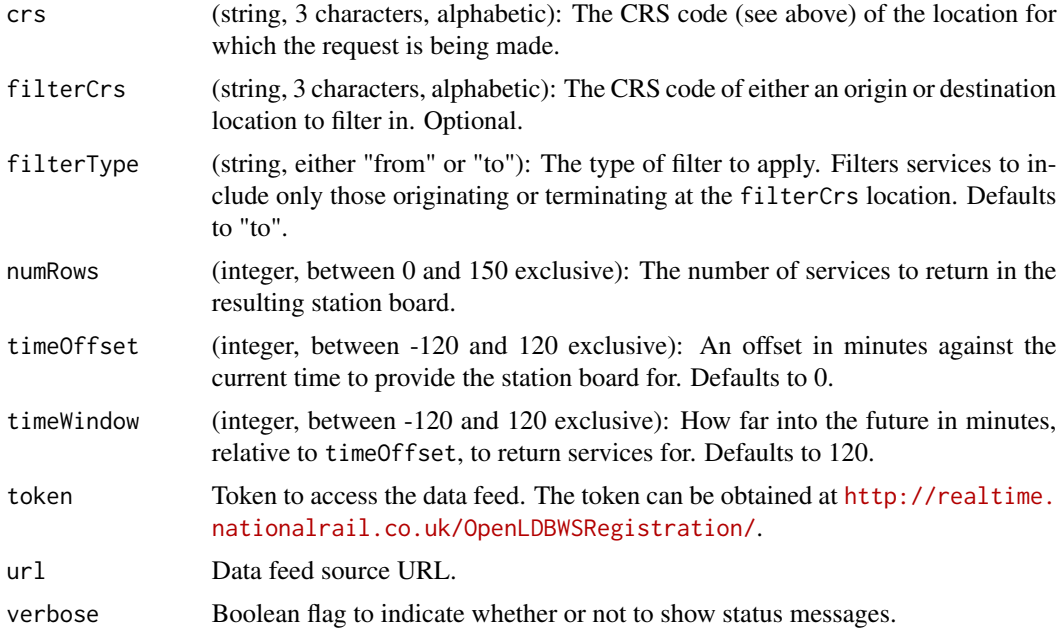

#### Value

Tibble with departure records.

#### Examples

```
## Not run:
rdg_dep <- trainR::GetDepBoardWithDetailsRequest("RDG")
rdg_dep <- trainR::GetDepBoardWithDetailsRequest("RDG", filterCrs = "BRI")
trainR::print(rdg_dep)
```
## End(Not run)

<span id="page-5-0"></span>GetServiceDetailsRequest

*Get service details*

#### Description

Get the service details for a specific service identified by a station board. These details are supplied relative to the station board from which the serviceID field value was generated. Service details are only available while the service appears on the station board from which it was obtained. This is normally for two minutes after it is expected to have departed, or after a terminal arrival. If a request is made for a service that is no longer available then a NULL value is returned.

#### Usage

```
GetServiceDetailsRequest(
  serviceID,
  token = get_token(),
  url = "https://lite.realtime.nationalrail.co.uk/OpenLDBWS/ldb11.asmx",
  verbose = FALSE
)
```
#### Arguments

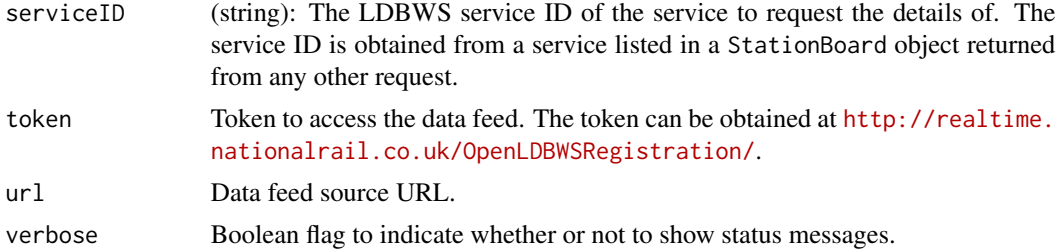

#### Value

Tibble with departure records.

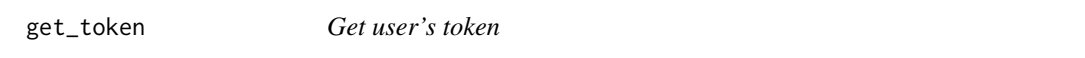

#### Description

Get user's token to access the National Rail Enquiries (NRE) data feeds.

#### Usage

get\_token(ENV = "NRE")

#### <span id="page-6-0"></span>print the contract of the contract of the contract of the contract of the contract of the contract of the contract of the contract of the contract of the contract of the contract of the contract of the contract of the cont

#### Arguments

ENV String with environment variable containing the token to access the NRE data feeds (default = "NRE").

#### Value

String with token.

print *Print Values*

#### Description

Print Values

#### Usage

 $print(x, \ldots)$ 

## S3 method for class 'StationBoard'  $print(x, ..., station = NA)$ 

## S3 method for class 'busServices'  $print(x, \ldots)$ 

## S3 method for class 'trainServices'  $print(x, \ldots)$ 

## S3 method for class 'previousCallingPoints'  $print(x, \ldots)$ 

## S3 method for class 'subsequentCallingPoints'  $print(x, \ldots)$ 

#### Arguments

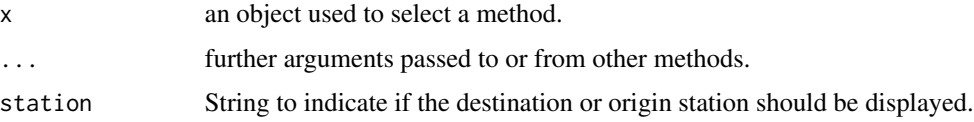

#### Value

Input data invisibly.

<span id="page-7-0"></span>

#### Description

Configure user's token to access the National Rail Enquiries (NRE) data feeds.

#### Usage

set\_token()

#### Details

To obtain an access token, you must complete the registration form found at [http://realtime.](http://realtime.nationalrail.co.uk/OpenLDBWSRegistration/) [nationalrail.co.uk/OpenLDBWSRegistration/](http://realtime.nationalrail.co.uk/OpenLDBWSRegistration/).

#### Value

Nothing, helper function to set up environment variable.

station\_codes *National Rail Enquiries (NRE) Station Codes dataset*

#### Description

A dataset containing information of 2580 British National Rail Enquiries (NRE) station 3 letter alpha (CRS) codes.

#### Usage

data(station\_codes)

#### Format

A data frame with 2580 rows and 2 variables:

name Station name.

crs Station code.

#### Author(s)

National Rail Enquiries (NRE)

#### Source

[https://www.nationalrail.co.uk/stations\\_destinations/48541.aspx](https://www.nationalrail.co.uk/stations_destinations/48541.aspx)

# <span id="page-8-0"></span>Index

∗ datasets station\_codes, [8](#page-7-0)

get\_token, [6](#page-5-0) GetArrBoardWithDetailsRequest, [2](#page-1-0) GetArrDepBoardWithDetailsRequest, [3](#page-2-0) GetDepBoardWithDetailsRequest, [4](#page-3-0) GetServiceDetailsRequest, [6](#page-5-0)

print, [7](#page-6-0)

set\_token, [8](#page-7-0) station\_codes, [8](#page-7-0)